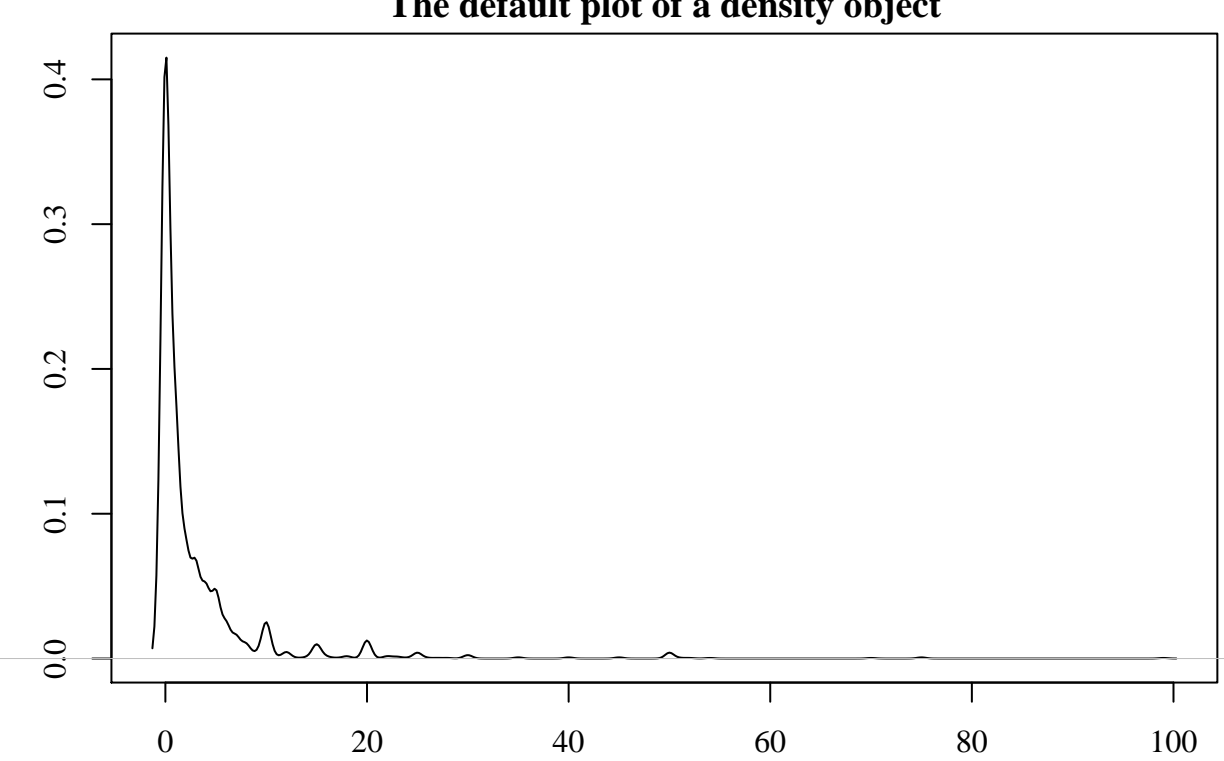

Density

 $N = 2269$  Bandwidth = 0.4296

## **The default plot of a density object**